*Logiciel : Voyagez léger avec TeamViewer sur iPhone, Android !*

**Logiciel** Posté par : JulieM Publiée le : 1/7/2011 13:00:00

Laissez votre ordinateur derri re vous tout en restant connecté à votre bureau. Lâ∏Ñ©té est arrivé et le compte à rebours avant les vacances a déjà commencé ! Avant de partir, nâ $\Box$ oubliez pas dâ $\Box$ linstaller **TeamViewer,** logiciel qui vous permet dâ $\Box$ abandonner votre ordinateur tout en ayant acc $\tilde{A}$ "s  $\tilde{A}$  distance  $\tilde{A}$  tous vos documents importants.

A la mer ou  $\tilde{A}$  la montagne, lâ $\Box$ application TeamViewer (pour iPad, iPhone et d $\tilde{A}$ ©sormais pour Android), permet aux utilisateurs de se connecter  $\tilde{A}$  distance  $\tilde{A}$  un ordinateur via un iPad ou un smartphone.

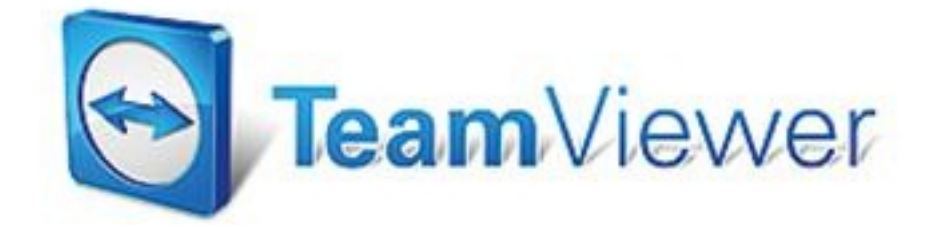

## **Pour les particuliers**

Gr $\tilde{A}$ ce  $\tilde{A}$  lâ $\pi$ application gratuite TeamViewer pour un usage personnel, m $\tilde{A}^{\text{a}}$ me sans ordinateur vous pouvez :

 $\hat{A} \parallel A$ cc $\hat{A} \subseteq A$  vos documents importants, vos applications et vos photos personnelles.

â $\pi$ d Aider les membres de votre famille ou vos coll $\tilde{A}$  ques rest $\tilde{A}$ ©s sur place  $\tilde{A}$  triompher de leur Mac ou PC.

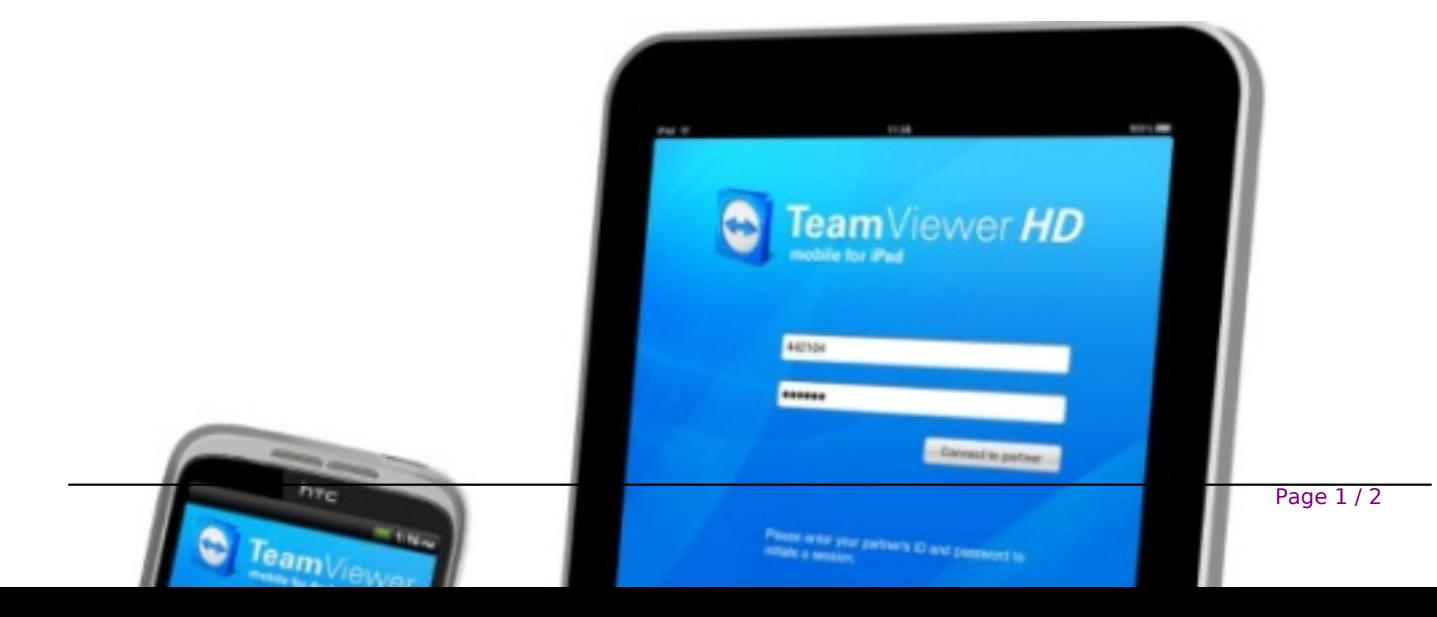

## **Pour les professionnels**

La licence professionnelle TeamViewer Pro HD vous offre des possibilités illimitées lors de vos déplacements :

â∏¢ Les hommes et femmes dâ∏affaires pressés peuvent accéder à leurs dossiers de travail comme sâ $\Box$ ils étaient assis en face de leurs ordinateurs.

â[c Le support informatique peut continuer à dépanner une entreprise depuis nâ[[]importe quelle destination, en connectant plusieurs ordinateurs  $\tilde{A}$  lâ $\pi$ application Teamviewer et aider ainsi ses clients tout au long de lâ $\Pi$ été.

Particulier ou professionnel, il est ainsi facile de se connecter  $\tilde{A}$  distance  $\tilde{A}$  votre ordinateur depuis un iPad ou un smartphone !

 **Pour cela téléchargez rapidement TeamViewer**